#### **By** Eric Fritzinger Sohei Okamoto

**TOWARDS A SOFTWARE FRAMEWORK PROTOTYPE** FOR SCIENTIFIC MODEL INTEROPERABILITY

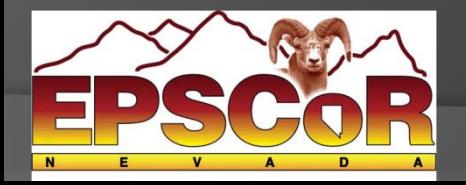

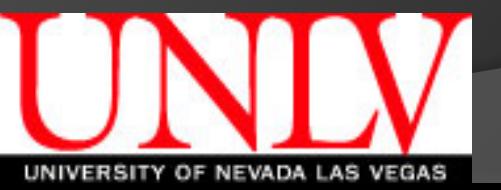

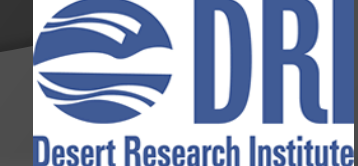

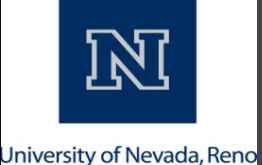

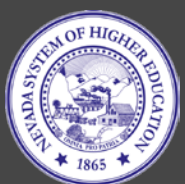

## What are Models?

- Mathematical models used to describe a system
	- E.g. Atmospheric, Oceanic, Ecological, etc...
- Algorithmic calculations which take input and produce estimated results
	- Weather forecasting, global warming predictions, sea level estimations, etc…
- Models are invaluable

# What is Model Coupling?

- Different models for different problems
	- Global Circulation Models
	- **Isopycnal models**
	- Atmospheric models
	- Ecological models
	- Hydrological models
	- $\bullet$  Etc...

## What is Model Coupling?

- Output of one model could provide valuable input for another model
	- E.g. Coupling an Atmospheric model with an Isopycnal model
- How do we get the output of one model to work as the input of another model (i.e. coupling the models)?

# Challenges of Model Coupling

- Data formats
	- E.g. Different file formats
- Data structures
	- E.g. Different types/amounts of data from one model to the other
- **⊙ Data units** 
	- E.g. Temperature could be in Fahrenheit or **Celsius**
- Usually requires programming knowledge

 Monolithic – Take the source code from two models and compile them into a single program

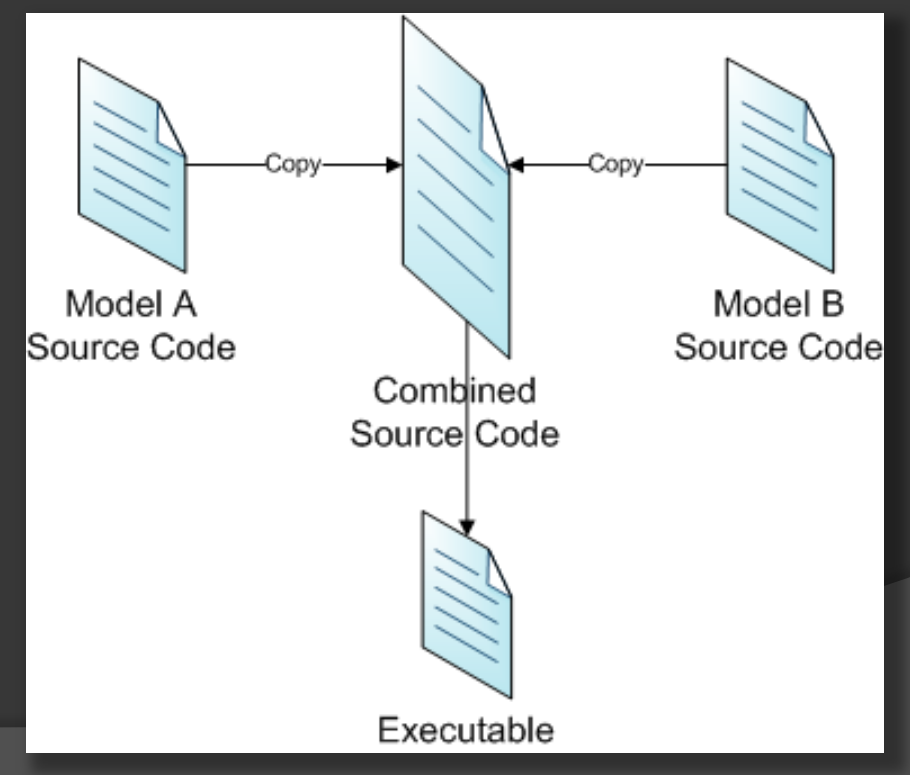

● Scheduled – Models are kept as separate programs and the output dataset from one is used as the input dataset to the other

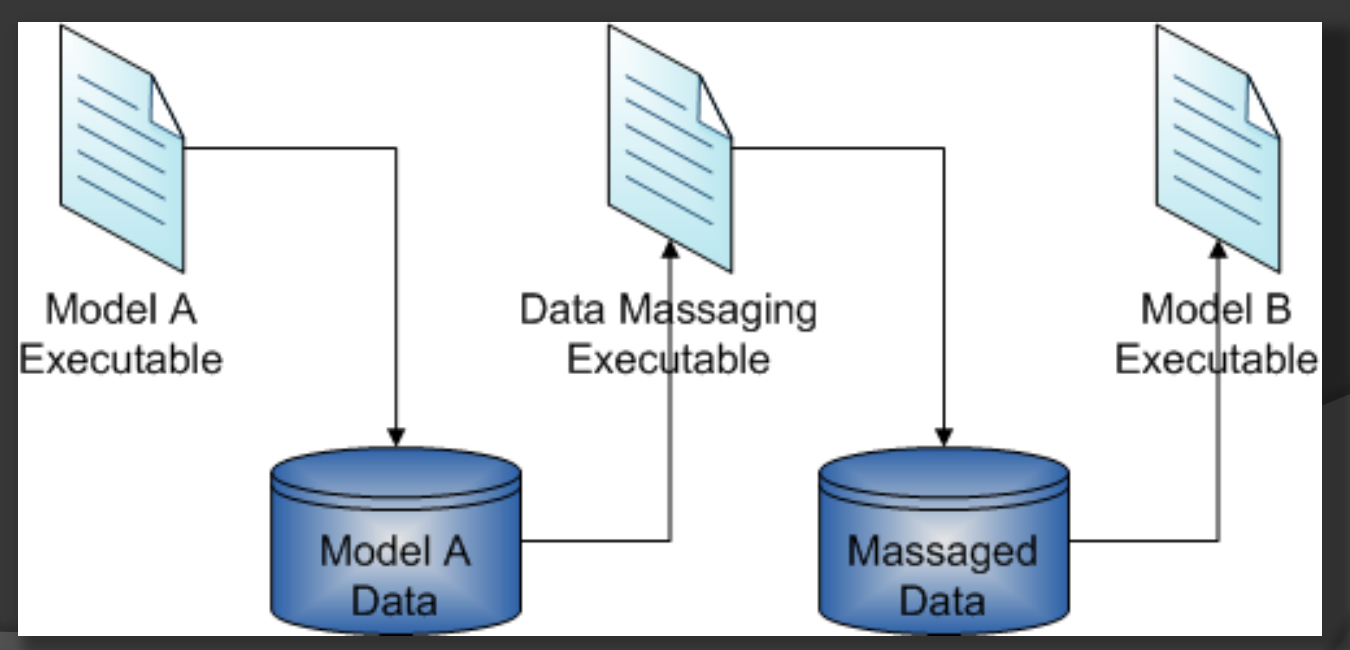

 Component – Similar to monolithic, except the models are components of the main program (e.g. DLLs, libs, etc…)

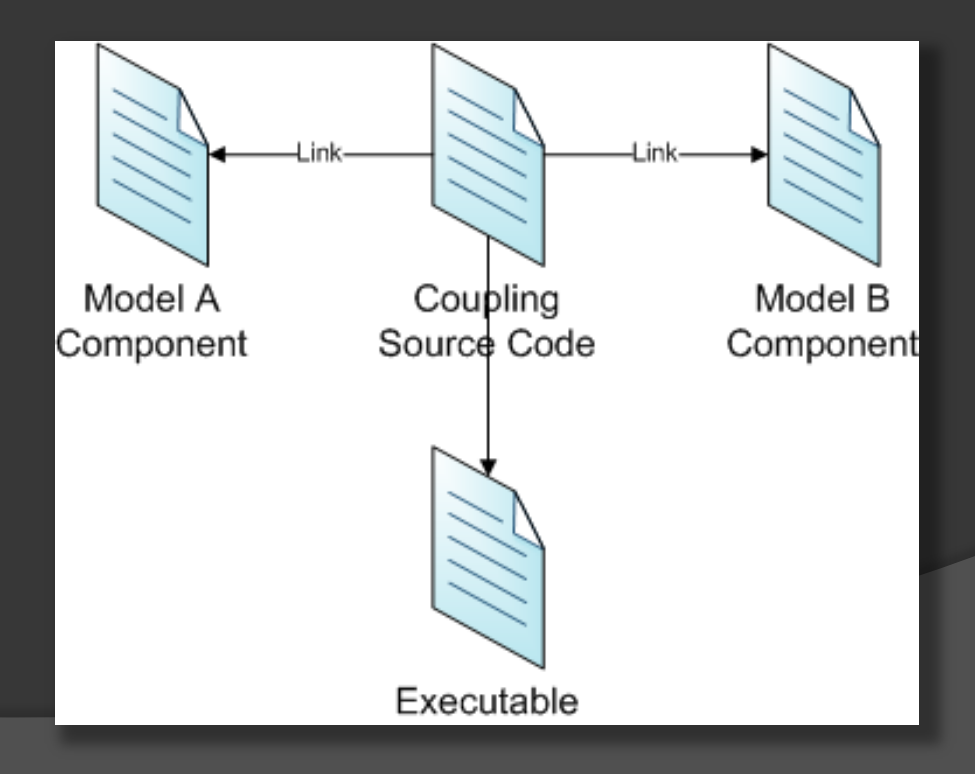

**■ Communication – Requires sending messages** between two independent running models, usually with an intermediary program to monitor the exchanges and perform data transformations as necessary

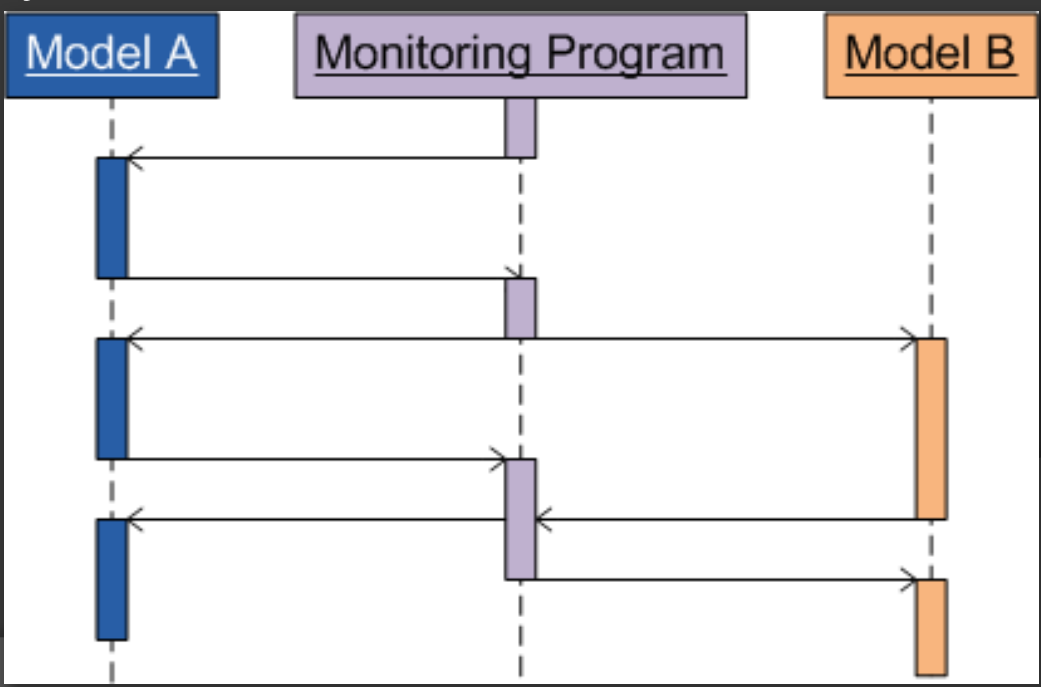

### A Selection of Coupled Models

- HadCM3 Coupled atmosphericoceanic model
	- Component method (can swap ocean model)
- WRF/ROMS Coupled weather and ocean model to predict hurricanes
	- Messaging method (uses MCT)
- RHESSys Coupled hydro-ecological models
	- Monolithic method

### Existing Work

#### ● MapWindow

- Dan Ames, Ph.D, Idaho University
- Extensible GIS Framework
- Model Coupling Toolkit
	- A software library "used to couple messagepassing parallel models"
		- i.e. Communication-based method
- **Support for Model Coupling: An Interface** Based Approach
	- Communication-based method
	- Ph. D dissertation by Thomas F. Bulatewicz

### Goals for the Software Framework

### User Interface-based approach

- Possibly incorporating a visual programming language for intermediate data conversions
- Reduce need for source code modification
	- Source code modification is difficult, at best
- Allow for saving coupled model scenarios for later use

### Goals for the Software Framework

### Web-based Application using Silverlight

- Cross-Platform Windows, Mac OS, Linux
- One project, one user interface, one application
- Directly interface with data portal

 Maintain common models on the server, and allow users to register additional models to be run

### User Interface Prototype

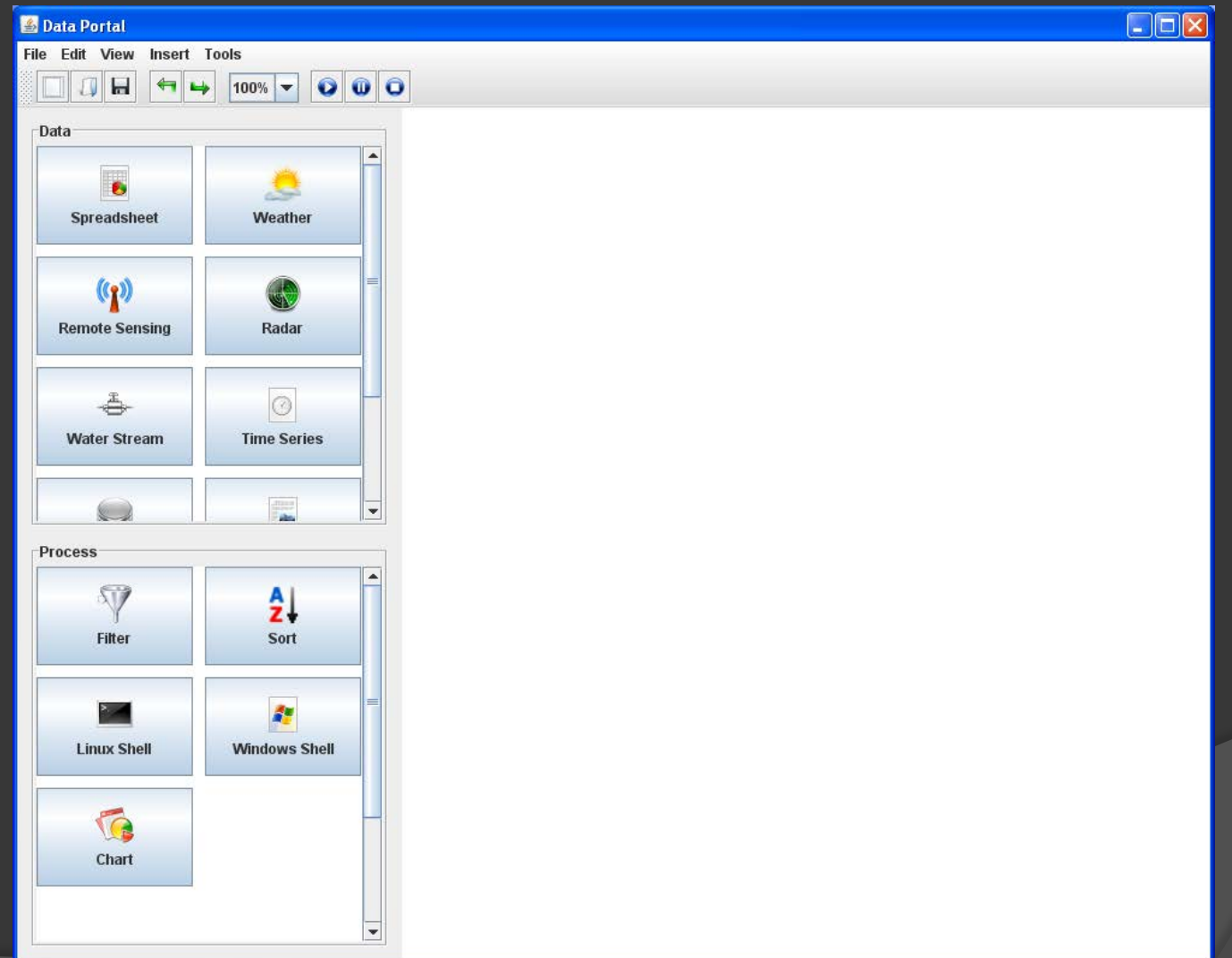

### User Interface Prototype

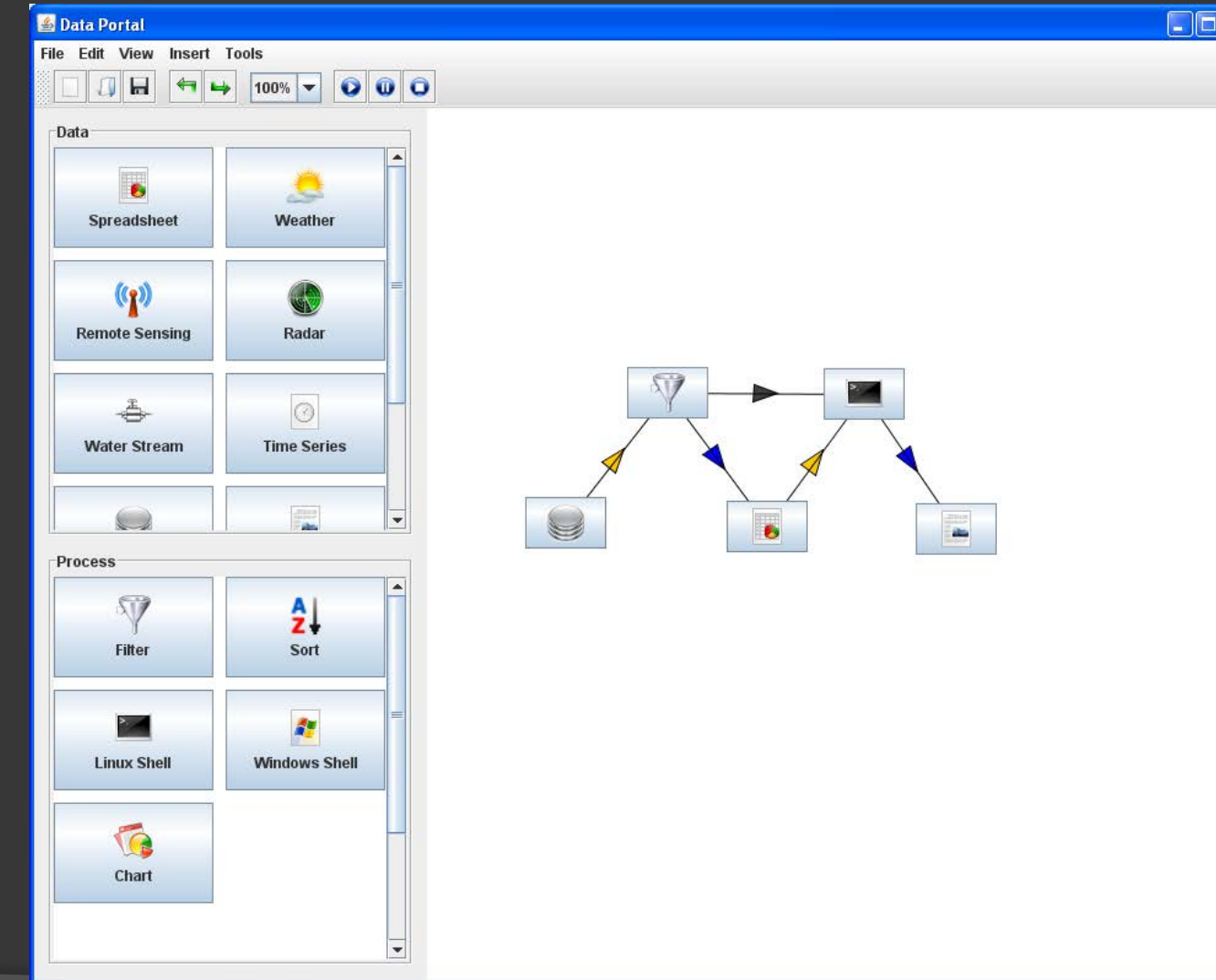

 $\overline{\mathbf{x}}$ 

## Questions?

- 
- 
- -
- 
- 
- 
- -
- -

- 
- 
- -
- 
- -
	-
	-
- 
- 
- 
- 
- -
- 
- -
- 
- 
- 
- -
	-
- 
- 
- 
- 
- 

### References

- *Bulatewicz, T.*; "Support for Model Coupling: An Interface-based Approach"; University of Oregon; June 2006
- *Mathematics and Computer Science Division at Argonne National Library*; "Model Coupling Toolkit"; [http://www.mcs.anl.gov/research/projects/mct/;](http://www.mcs.anl.gov/research/projects/mct/) April 30, 2009
- *Kohout, L.J., Strottmann, A., Engelen, R.A.*; "Knowledge Engineering Methods for Climate Models"; Systems, Man, and Cybernetics, 2001 IEEE International Conference on; October 2001
- *Wikipedia*; "Mathematical model"; [http://en.wikipedia.org/wiki/Mathematical\\_model;](http://en.wikipedia.org/wiki/Mathematical_model) January 18, 2010

### References

- *ISU Geospatial Software Lab*; MapWindow Open Source GIS; <http://www.mapwindow.org/>; November 2009
- *Wikipedia*; HadCM3; <http://en.wikipedia.org/wiki/HadCM3>; December 2009
- *NOAA Center for Tsunami Research*; WRF/ROMS Couple Vortex Model; [http://nctr-](http://nctr-people.pmel.noaa.gov/cmoore/wrf-roms/index.html)<br>[people.pmel.noaa.gov/cmoore/wrf-](http://nctr-people.pmel.noaa.gov/cmoore/wrf-roms/index.html)<br>[roms/index.html](http://nctr-people.pmel.noaa.gov/cmoore/wrf-roms/index.html);

 *Donald Bren*; RHESSys Homepage; [http://fiesta.bren.ucsb.edu/~rhessys/;](http://fiesta.bren.ucsb.edu/~rhessys/) February 2009

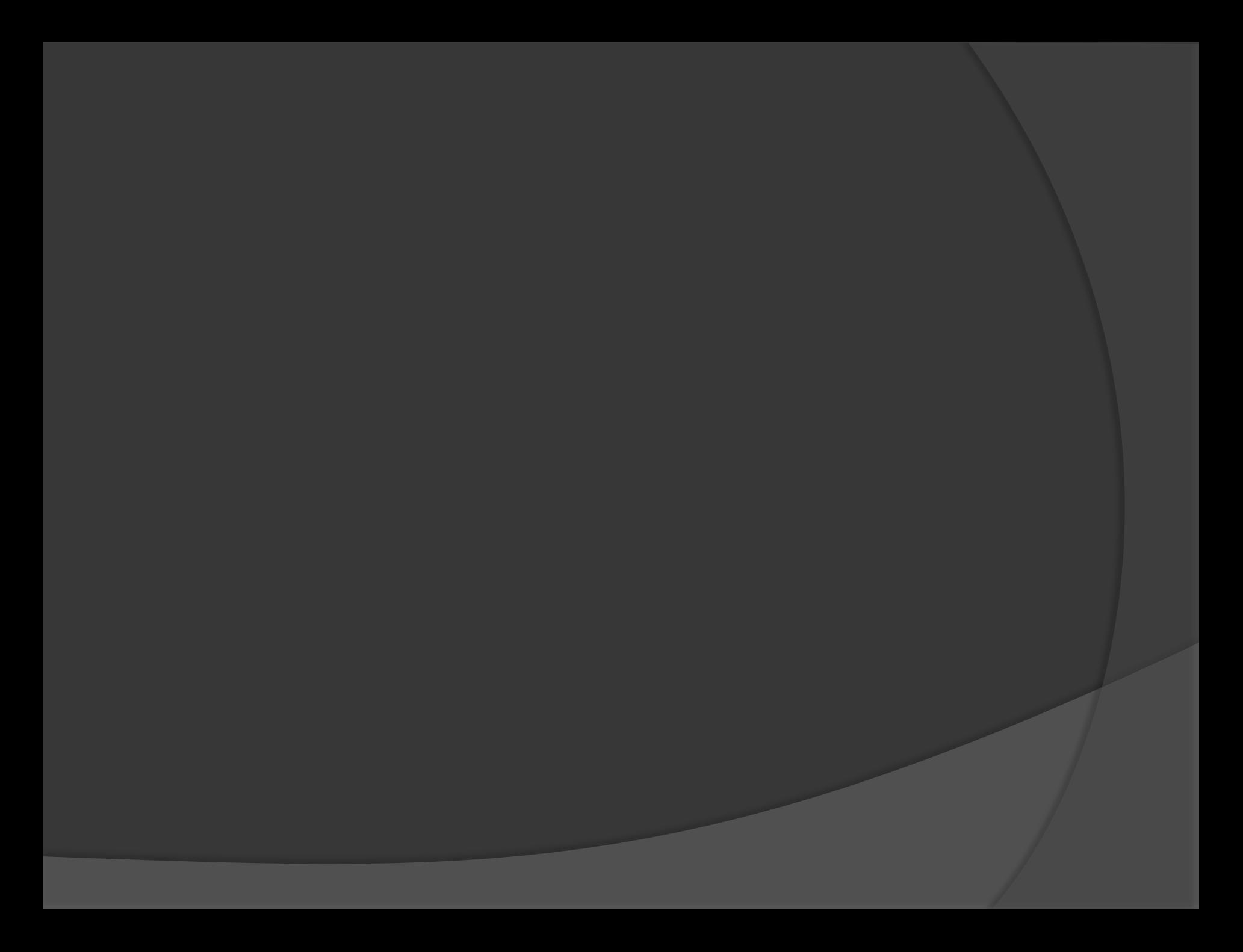